### Four Stages

**SVN Setup** 

Verifying environment configuration

Implementing a basic parallel program

Testing autograder submissions

### **SVN Setup**

Use SVN to distribute and submit lab work.

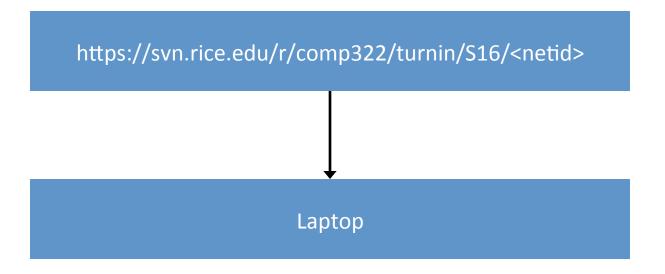

# Verifying environment configuration

HJlib is a parallel programming library for Java 8+.

Today, we get your first HJlib program building on your laptop.

Learn about three library APIs: launchHabaneroApp, async, finish

Fix checkstyle errors in the Lab 1 Maven project.

Fix compilation errors in the Lab 1 Maven project.

# Implementing a basic parallel program

Sequential vector sum example is provided.

You will extend it to run in parallel using finish and async, and measure the performance improvement on your laptop.

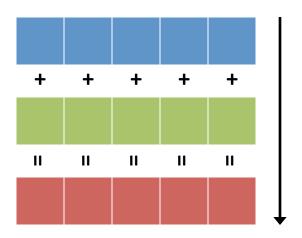

### **Testing autograder submissions**

You should have received an e-mail with account information on the Habanero AutoGrader.

http://ananke.cs.rice.edu